**COMPRENDRE** 

## Datalireladata **LES DONNÉES DU PUBLIC**

*Des datavisualisations pour les événements*

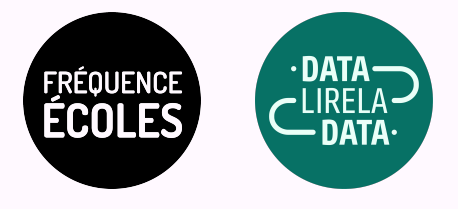

## DESCRIPTIF DE L'ACTIVITÉ **LES DONNÉES DU PUBLIC**

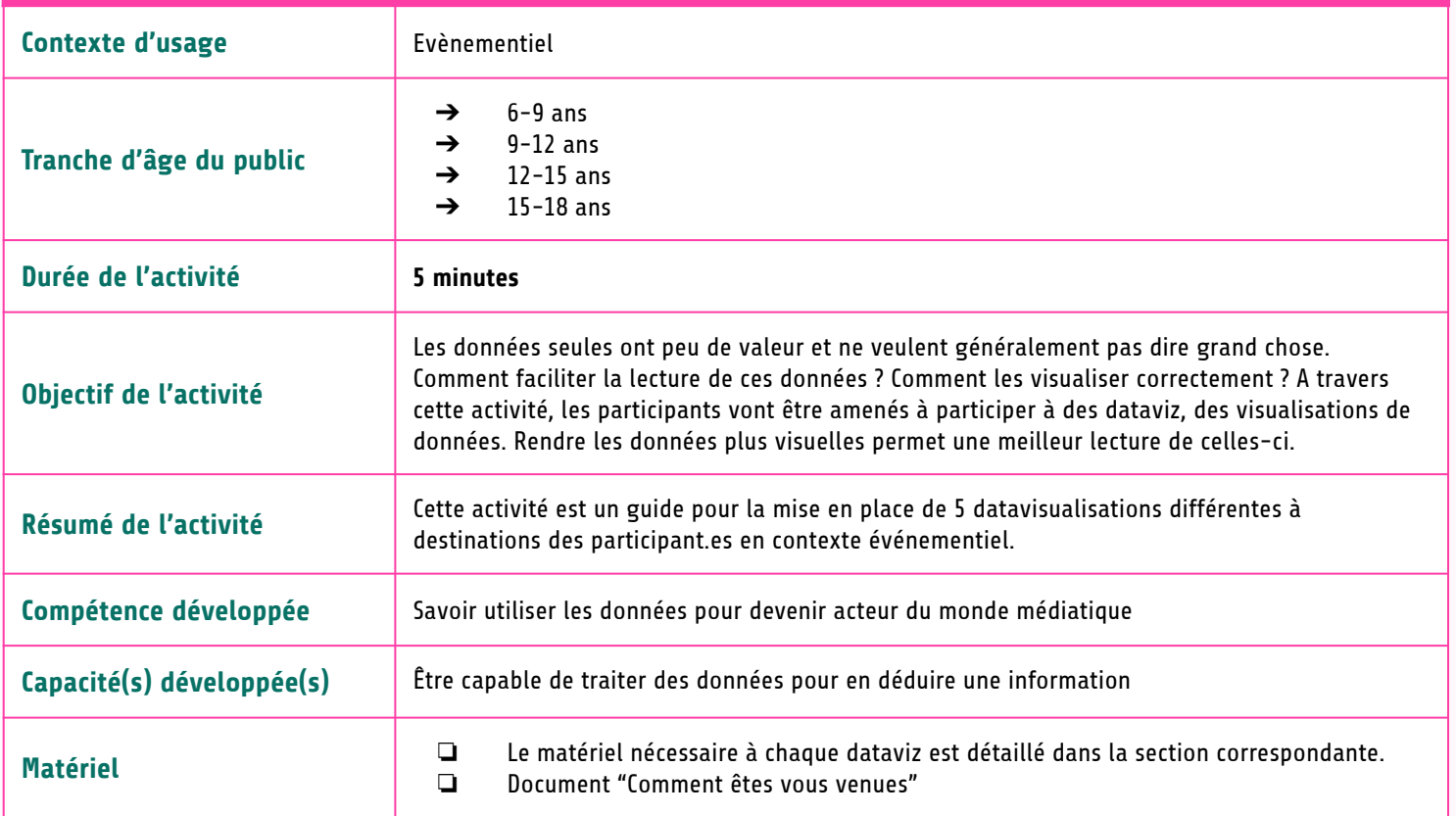

## DÉROULÉ ACTIVITÉ **LES DONNÉES DU PUBLIC**

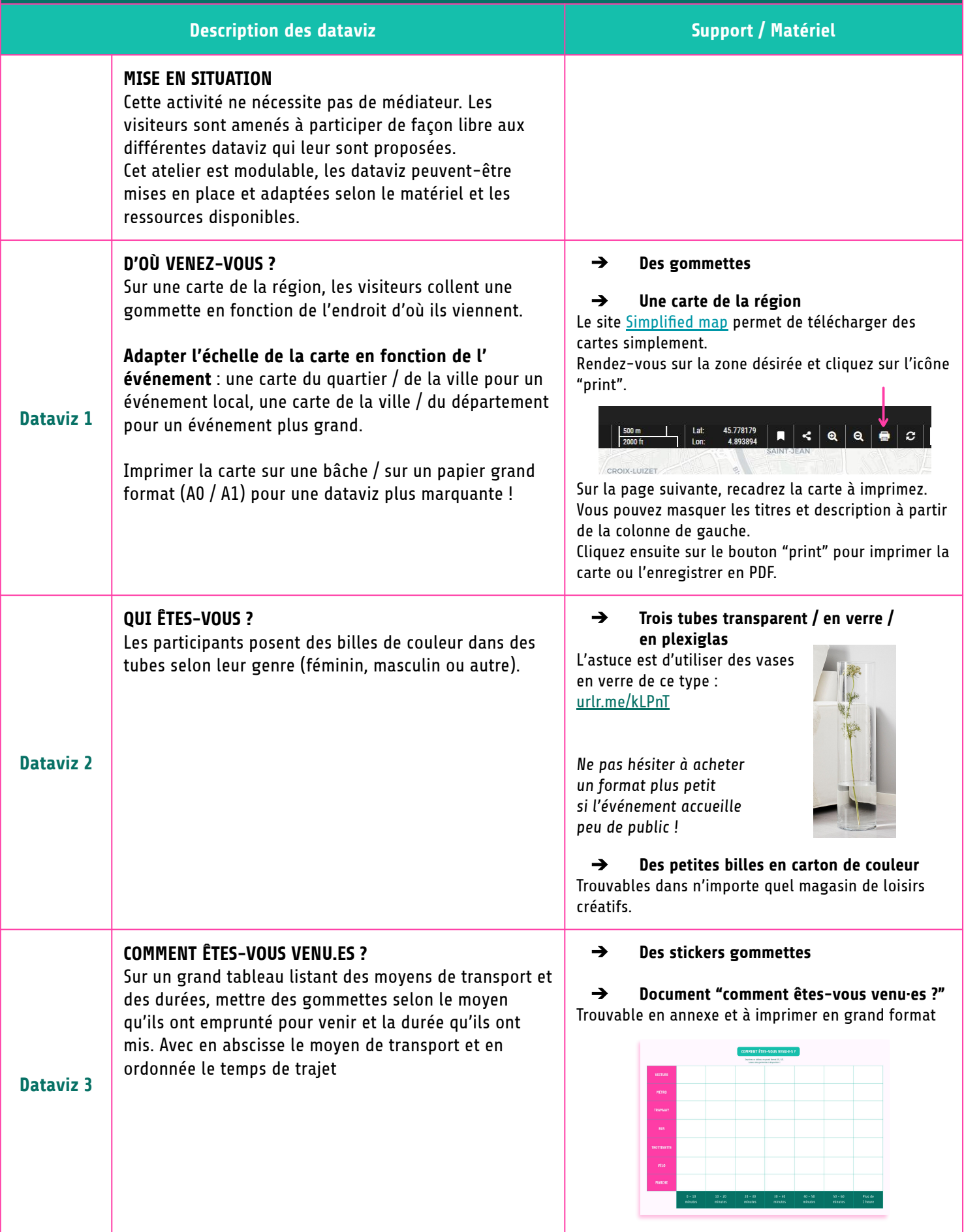

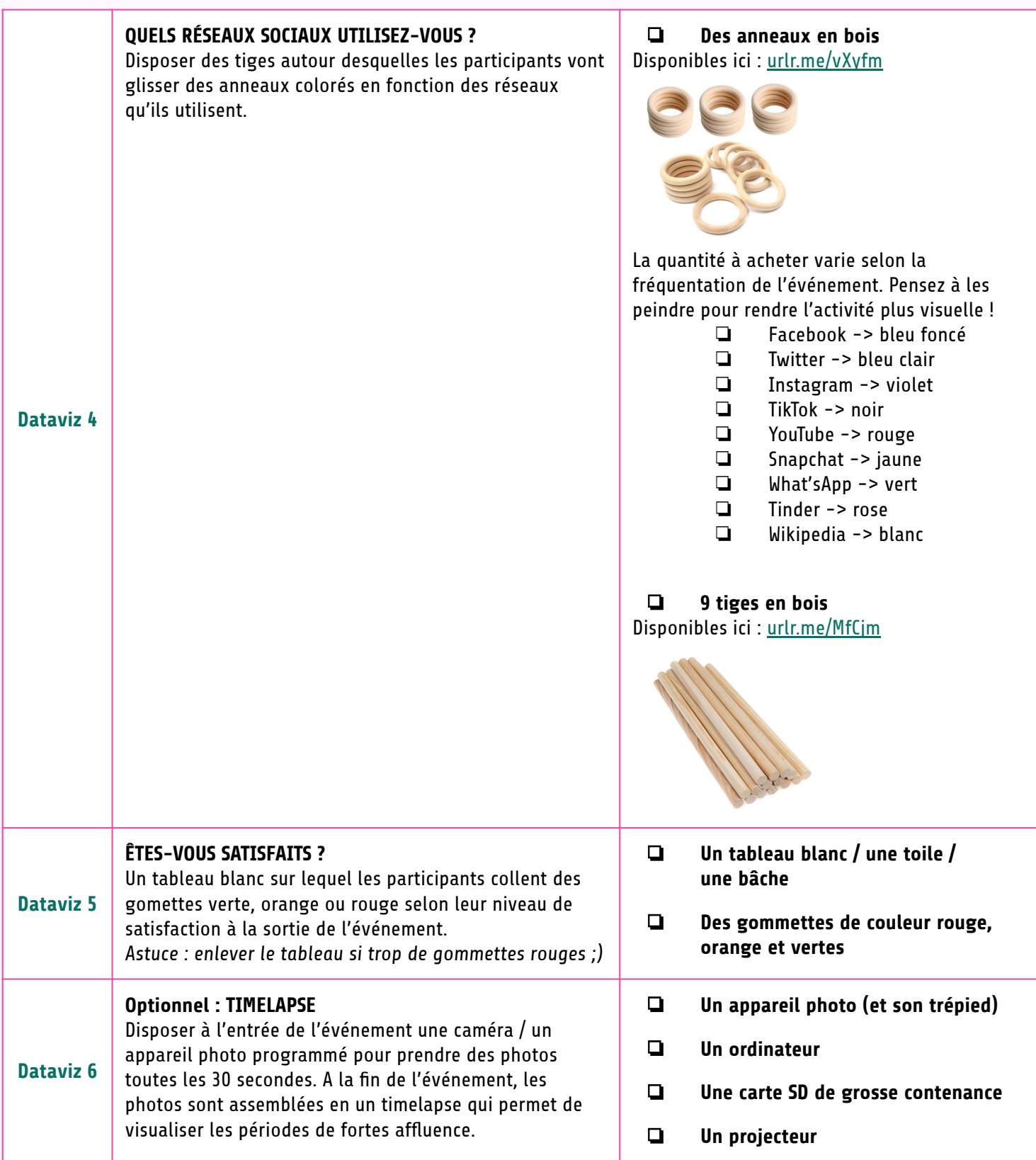